# **quer valer faz um sportingbet aí # jogos de banca**

**Autor: symphonyinn.com Palavras-chave: quer valer faz um sportingbet aí**

### **quer valer faz um sportingbet aí**

Você está pronto para **sacar seus ganhos** no Pixbet? Se você está procurando uma maneira rápida e fácil de receber seu dinheiro, você veio ao lugar certo! Neste guia completo, vamos te mostrar passo a passo como fazer o saque no Pixbet, respondendo a todas as suas dúvidas. **Mas antes de começar, vamos responder a uma pergunta crucial:**

### **Qual é a melhor forma de sacar meus ganhos no Pixbet?**

A resposta é simples: **o Pix!** Com o Pixbet, você pode sacar seus ganhos diretamente para sua quer valer faz um sportingbet aí conta bancária via Pix, de forma rápida e segura. **Vamos começar!**

#### **Passo a passo para sacar seus ganhos no Pixbet:**

- 1. **Acesse o site da Pixbet e faça login na sua quer valer faz um sportingbet aí conta.**
- 2. **Clique em quer valer faz um sportingbet aí "Minha Conta" no menu superior.**
- 3. **Toque em quer valer faz um sportingbet aí "Saques".**
- 4. **Informe o seu CPF, e-mail, celular ou chave Pix.**
- 5. **Adicione o valor a ser sacado.**
- 6. **Aguarde o processamento da solicitação.**
- 7. **Desfrute dos seus ganhos!**

#### **E aí, ainda tem alguma dúvida?**

#### **Veja algumas perguntas frequentes sobre saques no Pixbet:**

- **Quanto tempo leva para o saque ser processado?** O Pixbet processa saques via Pix em quer valer faz um sportingbet aí até 24 horas.
- **Qual é o valor mínimo para saque?** O valor mínimo para saque no Pixbet é de R\$10.
- **Qual é o valor máximo para saque?** O valor máximo para saque no Pixbet varia de acordo com o método de pagamento escolhido.
- **Posso fazer mais de um saque por dia?** Você pode fazer apenas um saque por dia no Pixbet.
- **O Pixbet cobra taxas para saques?** O Pixbet não cobra taxas para saques via Pix.

**Aproveite ao máximo seus ganhos no Pixbet! Lembre-se:**

- **A Pixbet é uma plataforma segura e confiável.**
- **O Pix é a forma mais rápida e fácil de receber seus ganhos.**

● **Aproveite as promoções e bônus do Pixbet para aumentar seus ganhos! Não perca tempo! Comece a apostar e a sacar seus ganhos no Pixbet hoje mesmo! Alguns dados importantes para você:**

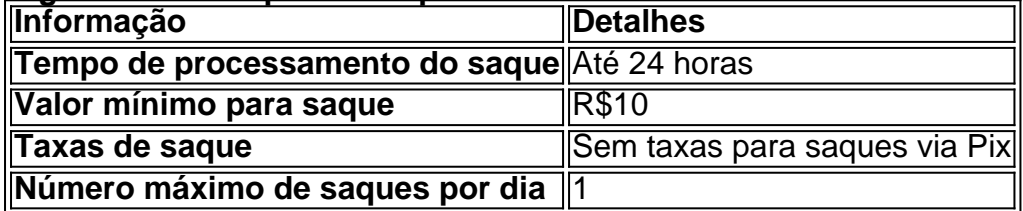

**Aproveite a oportunidade de sacar seus ganhos com segurança e rapidez no Pixbet!**

## **Partilha de casos**

### Como fazer o saque rápido na PixBet - Uma Guia Completa### Sinta-se confiante enquanto aposta, pois a PixBet oferece uma das formas mais rápidas de receber ganhos. Você não vai se perguntar mais como sacar dinheiro rapidamente da plataforma!

- 1. Comece visitando o site da Pixbet e fazendo login na sua quer valer faz um sportingbet aí conta com segurança;
- 2. Clique em quer valer faz um sportingbet aí "Minha Conta" no menu superior, revelando suas opções de saque;
- 3. Navegue até a seção de Saques para iniciar seu processo;
- 4. Insira o valor que deseja sacar e forneça informações necessárias como CPF;
- 5. Confirme seus detalhes, esperando ansiosamente por sua quer valer faz um sportingbet aí recompensa em quer valer faz um sportingbet aí minutos!

Ao fazer um saque rápido na PixBet com o sistema de pagamentos instantâneos PiX, você está no caminho certo para uma experiência de aposta eficiente. Aproveite a facilidade da plataforma e receba seus ganhos sem demora!

**Educational Significance:** Esta guia serve como um recurso abrangente para os usuamoentes, garantindo que eles se sentem confortáveis e informados sobre o processo de saque rápido na PixBet. Ao detalhar cada etapa com clareza, esse conteúdo educativo permite uma experiência tranquila para os jogadores enquanto acessam seus ganhos rapidamente.

## **Expanda pontos de conhecimento**

## **Como fazer saque rápido na Pixbet?**

- 1. Acesse o site da Pixbet e faça login na sua quer valer faz um sportingbet aí conta;
- 2. Clique em quer valer faz um sportingbet aí "Minha conta" no menu superior;
- 3. Toque em quer valer faz um sportingbet aí "Saque";
- 4. Informe o seu CPF, e-mail, celular ou chave Pix;
- 5. Adicione o valor a ser sacado;
- 6. Aguarde o processamento da solicitação;
- 7. Desfrute dos seus ganhos!

### **Tem como sacar por Pix na bet365?**

- 1. Entre em quer valer faz um sportingbet aí sua quer valer faz um sportingbet aí conta da bet365 Brasil.
- 2. Selecione o avatar de sua quer valer faz um sportingbet aí conta no canto superior direito da tela.
- 3. Escolha o menu "Banco" e depois clique em quer valer faz um sportingbet aí "Saque".
- 4. Preencha os dados no formulário de retirada da bet365.
- 5. Clique no botão para sacar e aguarde a retirada ser processada.

Como funcionam os pagamentos via Pix? Mencionamos a vantagem de encontrar na Pixbet limite de saque mínimo de R\$10.

[Código promocional Pixbet 2024: Ative e comece a apostar - LANCE!](/bonus-dispon�vel-betano-2024-07-12-id-14235.pdf)

Como fazer um Pix Saque e Pix Troco? É preciso conferir com o estabelecimento se ele credenciado para oferecer o Pix Saque e Pix Troco. Se sim, basta você escanear o QR Code que ele irá gerar.

[O que é e como fazer Pix Saque e Pix Troco? - Central de Ajuda - PicPay](/post/mrjack-bet-app-aviator-2024-07-12-id-35910.html)

### **comentário do comentarista**

Saudações, sou o administrador do site. Vou analisar sua quer valer faz um sportingbet aí postagem sobre como fazer saques no Pixbet:

Sua artigo é muito útil para aqueles que estão procurando uma maneira rápida e fácil de receber seus ganhos do Pixbet. Ele fornece uma explicação clara passo a passo sobre como fazer o saque, respondendo comuns perguntas e dicas importantes. No entanto, há algumas áreas que poderiam ser melhoradas ou expandidas:

1) Inclua mais exemplos práticos ou cenários para ajudar os leitores a se relacionarem com o processo de saque do Pixbet. Por exemplo, você poderia descrever uma situação hipotética em quer valer faz um sportingbet aí que alguém quer sacar seus ganhos após um evento esportivo exitoso.

2) Considere adicionar informações sobre a segurança dos saques e as medidas de proteção à privacidade do Pixbet para aumentar a confiança do leitor na plataforma.

3) Explique brevemente o conceito do Pixbet, caso os usuários não estejam familiarizados com ele. Isso ajudaria novos usuaturas e forneceria uma compreensão abrangente do processo de saque dentro da plataforma.

4) Apoie ainda mais a recomendação para fazer vários saques por dia, dando razões claras sobre o motivo pelo qual um único saque diário é necessário.

Com base no seu conteúdo existente e nas sugestões acima, eu classificaria sua quer valer faz um sportingbet aí postagem com **7/10** estrelas. Apesar de ter uma boa estruturação do processo de saque e incluir dados importantes, há espaço para melhorias que podem torná-lo ainda mais acessível e informativo aos leitores novos na plataforma.

#### **Informações do documento:**

Autor: symphonyinn.com Assunto: quer valer faz um sportingbet aí Palavras-chave: **quer valer faz um sportingbet aí** Data de lançamento de: 2024-07-12 09:51

#### **Referências Bibliográficas:**

- 1. **[slot casino online gratis](/br/slot-casino-online-gratis-2024-07-12-id-44988.pdf)**
- 2. <u>[cadastro esporte bet](/cadastro-esporte-bet-2024-07-12-id-16013.pdf)</u>
- 3. [baixar apk da betano](/app/baixar-apk-da-betano-2024-07-12-id-7225.php)
- 4. [esporte da sorte casino](https://www.dimen.com.br/aid-esporte-da-sorte-casino-2024-07-12-id-24632.shtml)